### Rotman

### INTRO TO PYTHON

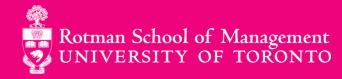

### **Agenda**

- 1. Python's Popularity
- 2. Data Structures
- 3. Programming Structures
- 4. Functions
- 5. Third Party Modules for Data Science

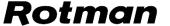

### **Python's Popularity**

# In 2019, Python became the biggest gainer in the Tiobe index of language popularity, again!

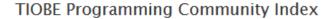

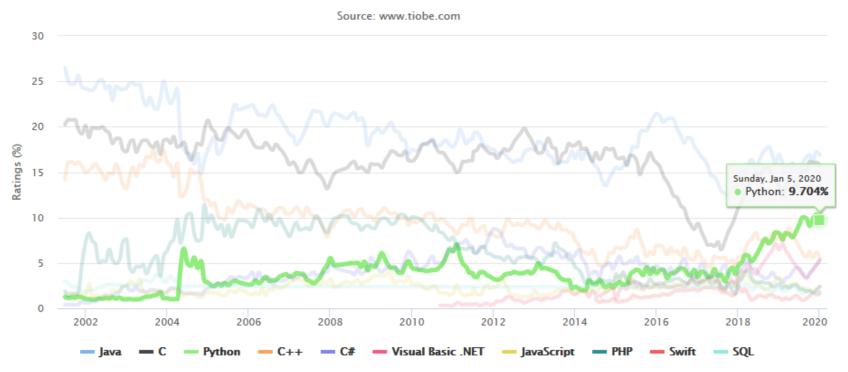

Source: <a href="https://www.tiobe.com/tiobe-index/">https://www.tiobe.com/tiobe-index/</a>

### **Python's Popularity**

- Statistical analysis
- Scientific computing
- Machine learning
- Data visualization
- Artificial intelligence

#### Others: 6.

- Scripting & automation a)
- Web development b)
- Systems testing & prototyping C)
- Desktop & mobile applications d)
- **Education!** e)

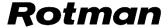

### **Data Structures**

#### **Data Structures**

### 1. Basic

- i. Values
- ii. Types
- iii. Variables

### 2. Native to Python

- i. List
- ii. Dictionary

#### **Data Structures: Basic**

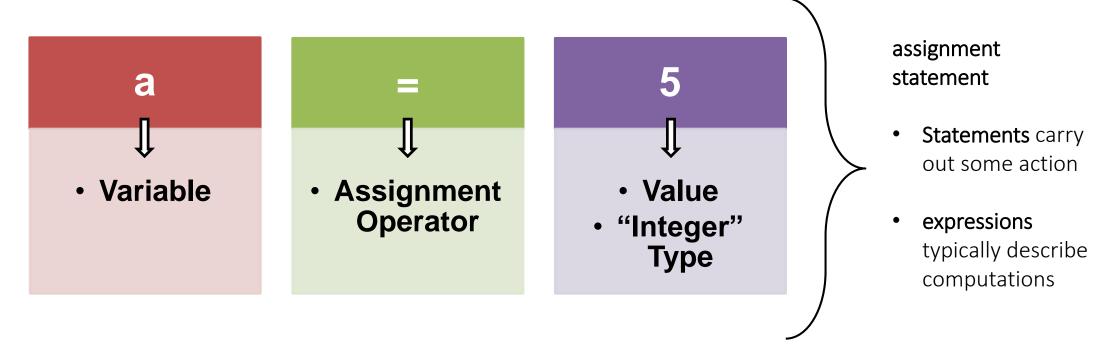

- A program works with values
- Values can be numbers, texts and/or special characters
- Values belong to different data types

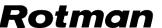

#### **Data Structures: Native to Python**

## 1. LIST

- Mutable
- Ordered
- Sequence of items

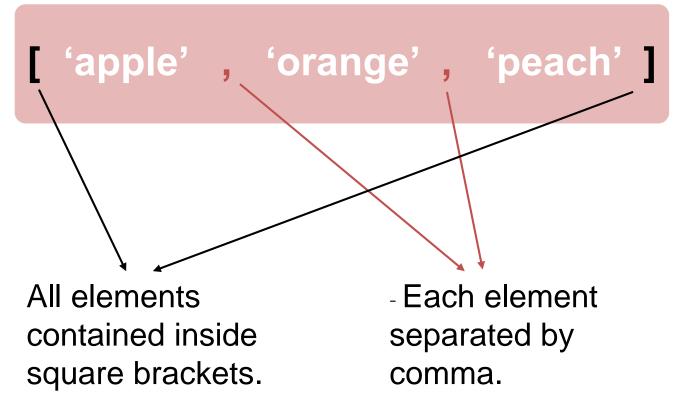

#### **Data Structures: Native to Python**

## 2. DICTIONARY

- Mutable
- Unordered
- Key-value pairs

All key-value pairs are contained inside curly brackets.

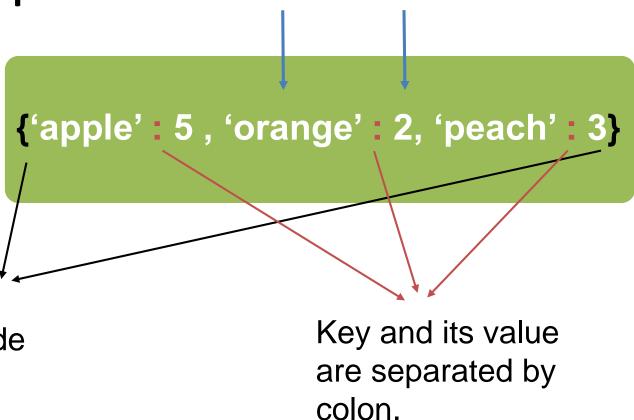

key

value

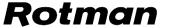

- 1. Sequential
- 2. Iteration
- 3. Conditional

# 1. SEQUENIAL

Programs are mostly written sequentially, meaning the first line of program runs first followed by the program in the second line, then the third line and so on.

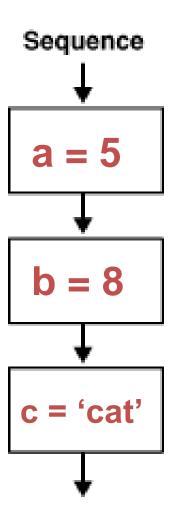

# 2. Conditional

Programs become more useful when we can change its behavior given a condition is satisfied.

### numlist = [4,6,10,15]

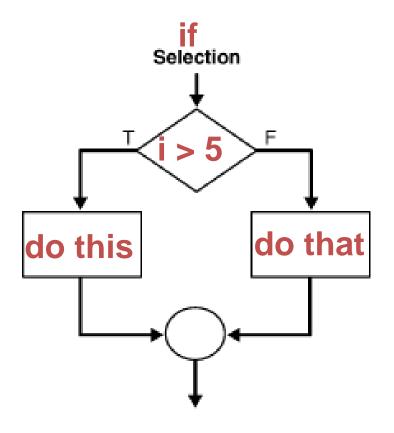

# 3. ITERATION

Programs becomes powerful when the same block of code can be repeatedly executed on either identical tasks or similar tasks.

numlist = [4,6,10,15]newlist = [6,10,15]

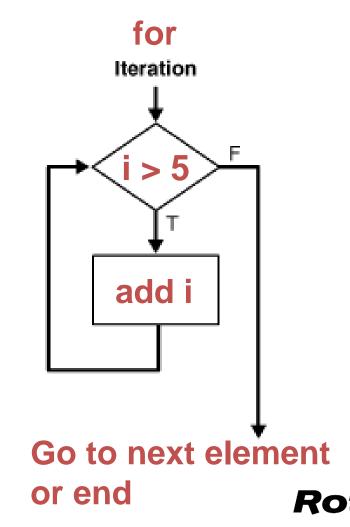

# **Functions**

#### **Functions**

- 1. Custom functions
- 2. Built-in functions
- 3. Methods
- 4. Third-party packages

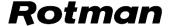

#### **Functions: Custom Functions**

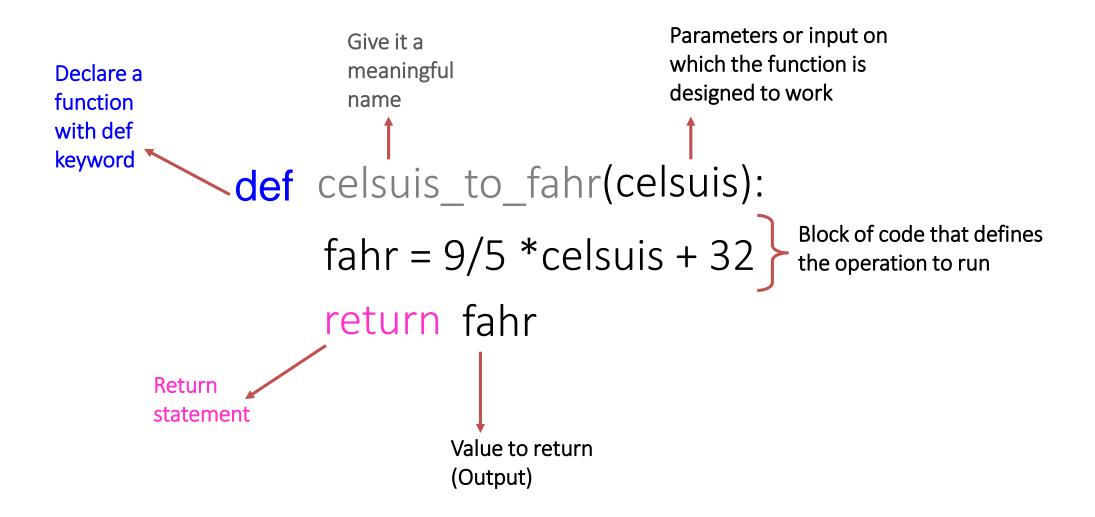

#### **Functions: Custom Functions**

```
def celsuis_to_fahr(celsuis):
fahr = 9/5 *celsuis + 32
return fahr
```

#### **Functions: Built-in Functions**

- Python interpreter has a number of functions and types built into it that are always available.
- print() is an example of built-in function. It prints the given object to the standard output device (screen) or to the text stream file.
- Here is the list of Python's built-in functions.

#### **Functions: Methods**

- Functions that are attached to specific class of objects.
- Methods are accessed using the dot expression.
- Methods available to an object can be viewed using "dir" function.

#### **Functions: Third Party Packages**

- Python has an active supporting community of contributors and users who also make their software available for other Python developers to use under its open source license terms.
- The SciPy stack is a Python based eco-system of open-source software for mathematics, science, and engineering. In particular, these are some of its core packages that we will use:
  - NumPy
  - Pandas
  - Matplotlib
- Scikit-Learn is another Python's go-to package for Machine Learning.

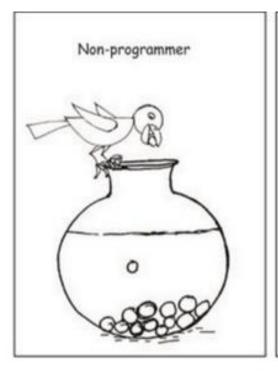

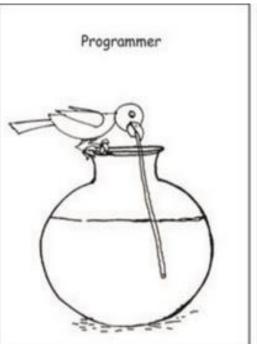

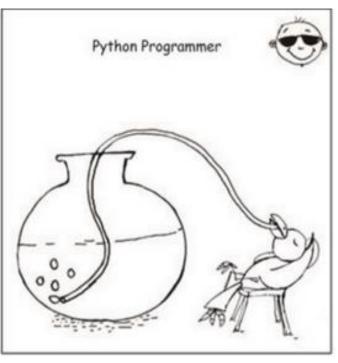

Who wants to become a Python Programmer?

# Questions?

Thank you